# **МИНИСТЕРСТВО ОБРАЗОВАНИЯ И НАУКИ РОССИЙСКОЙ ФЕДЕРАЦИИ**

## **Федеральное государственное бюджетное образовательное учреждение высшего образования**

# «ТОМСКИЙ ГОСУДАРСТВЕННЫЙ УНИВЕРСИТЕТ СИСТЕМ УПРАВЛЕНИЯ И РАДИОЭЛЕКТРОНИКИ» (ТУСУР)

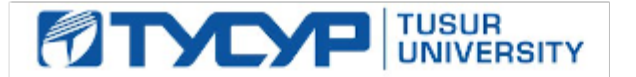

### УТВЕРЖДАЮ

#### Директор департамента образования

Документ подписан электронной подписью Сертификат: 1сбсfa0a-52a6-4f49-aef0-5584d3fd4820<br>Владелец: Троян Павел Ефимович Действителен: с 19.01.2016 по 16.09.2019

### РАБОЧАЯ ПРОГРАММА ДИСЦИПЛИНЫ

### **Электронный бизнес**

Уровень образования: **высшее образование - бакалавриат**

Направление подготовки / специальность: **38.03.05 Бизнес-информатика**

Направленность (профиль) / специализация: **ИТ-предпринимательство**

Форма обучения: **заочная (в том числе с применением дистанционных образовательных технологий)**

Факультет: **ФДО, Факультет дистанционного обучения**

Кафедра: **АОИ, Кафедра автоматизации обработки информации**

Курс: **5**

Семестр: **9**

Учебный план набора 2016 года

#### Распределение рабочего времени

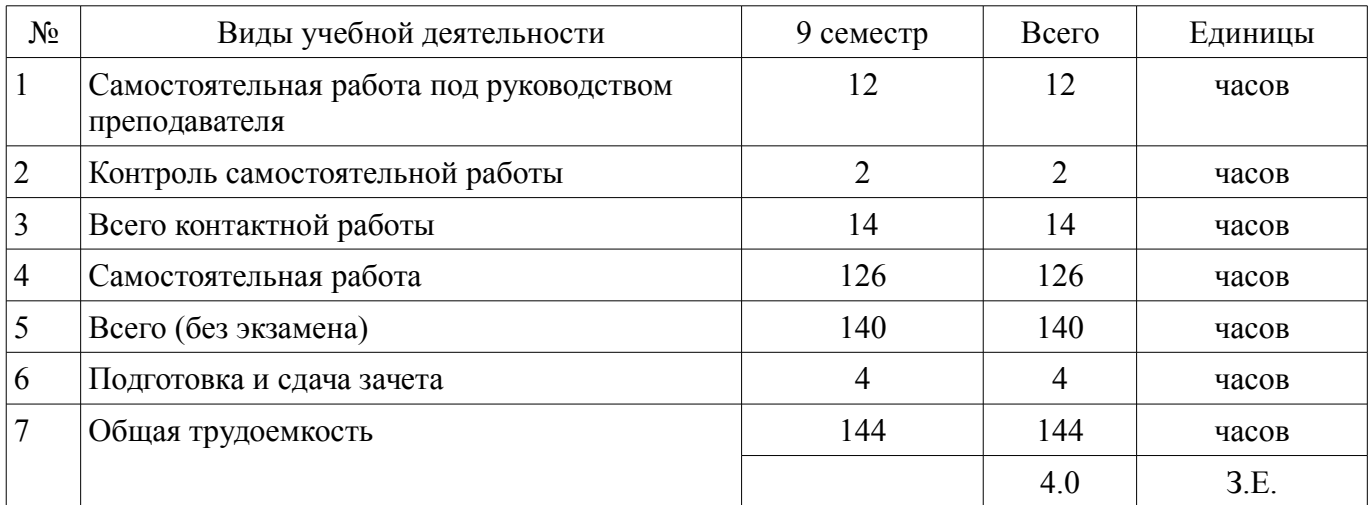

Контрольные работы: 9 семестр - 1 Зачет: 9 семестр

Томск 2018

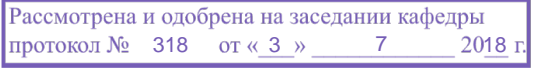

### ЛИСТ СОГЛАСОВАНИЯ

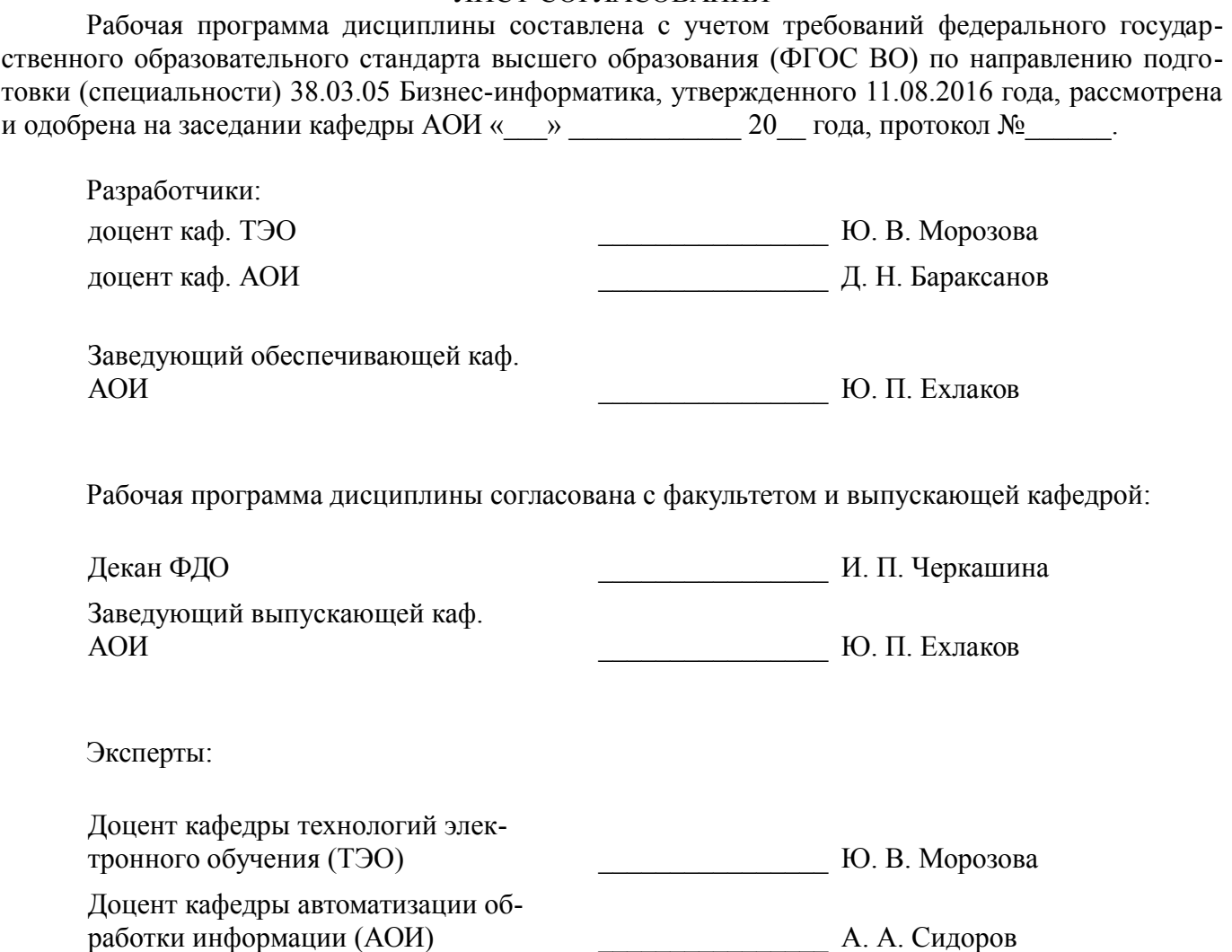

### **1. Цели и задачи дисциплины**

#### **1.1. Цели дисциплины**

Целями изучения дисциплины «Электронный бизнес» являются формирование у студентов знаний о ключевых понятиях, возможностях и особенностях ведения электронного бизнеса, видах и средствах электронной коммерции, технологиях организации бизнеса и маркетинга в Интернет, основных проблемах и перспективах развития технологий электронного бизнеса.

#### **1.2. Задачи дисциплины**

– знакомство с теоретическими основами электронной бизнеса, ключевыми особенностями и перспективами;

– развитие практических навыков моделирования систем электронного бизнеса, анализа существующих проектов и решений;

– изучение основных секторов электронной коммерции и информационных систем, характерных для каждого из секторов;

– изучение методов и инструментов интернет-маркетинга и рекламы в Интернет

### **2. Место дисциплины в структуре ОПОП**

Дисциплина «Электронный бизнес» (Б1.В.ОД.15) относится к блоку 1 (вариативная часть). Предшествующими дисциплинами, формирующими начальные знания, являются: IT-маркетинг, Управление IT-сервисами и контентом.

#### **3. Требования к результатам освоения дисциплины**

Процесс изучения дисциплины направлен на формирование следующих компетенций:

– ПК-28 способность создавать новые бизнес-проекты на основе инноваций в сфере ИКТ; В результате изучения дисциплины обучающийся должен:

– **знать** сущность электронного бизнеса, основные возможности и преимущества электронного бизнеса, секторы взаимодействия субъектов, методы продвижения в Интернет

– **уметь** проектировать системы электронного бизнеса, анализировать и применять существующие решения, использовать инструменты интернет-маркетинга и рекламы для продвижения товаров и услуг

– **владеть** методами и инструментами маркетинга в Интернет, навыками планирования рекламных компаний в Интернет

### **4. Объем дисциплины и виды учебной работы**

Общая трудоемкость дисциплины составляет 4.0 зачетных единицы и представлена в таблице 4.1.

Таблица 4.1 – Трудоемкость дисциплины

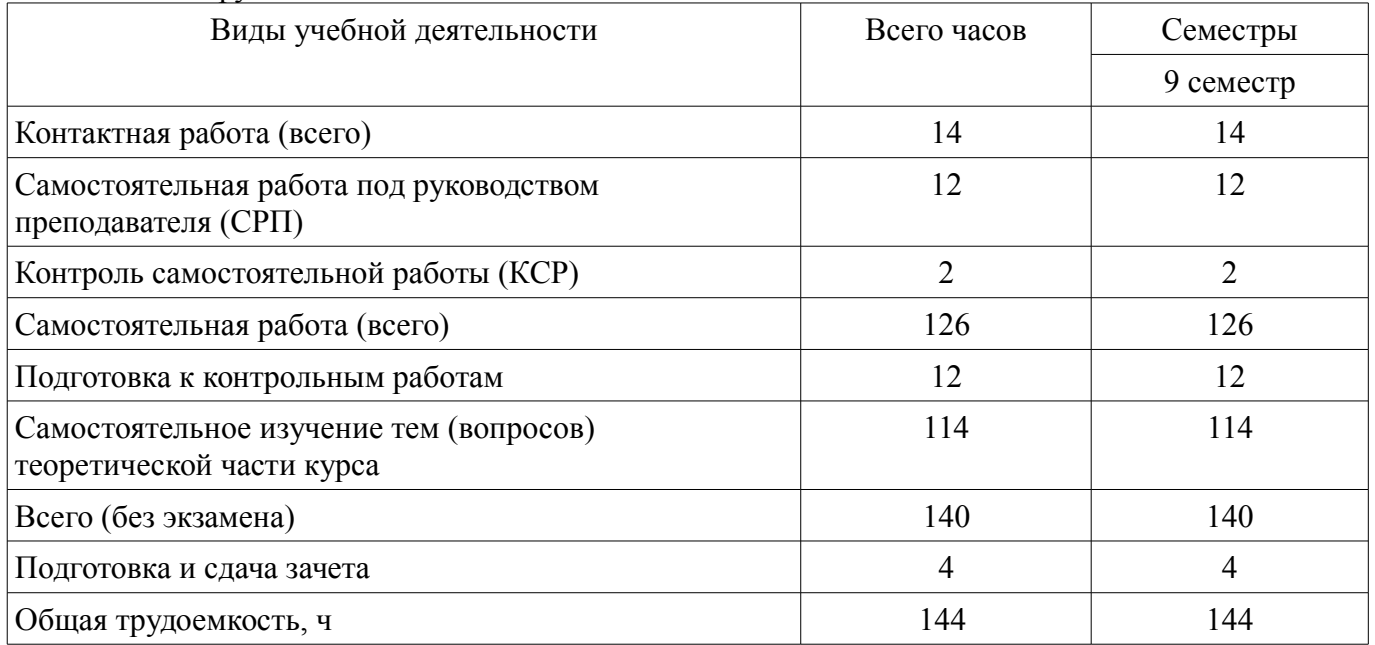

## **5. Содержание дисциплины**

#### **5.1. Разделы дисциплины и виды занятий**

Разделы дисциплины и виды занятий приведены в таблице 5.1.

Таблица 5.1 – Разделы дисциплины и виды занятий

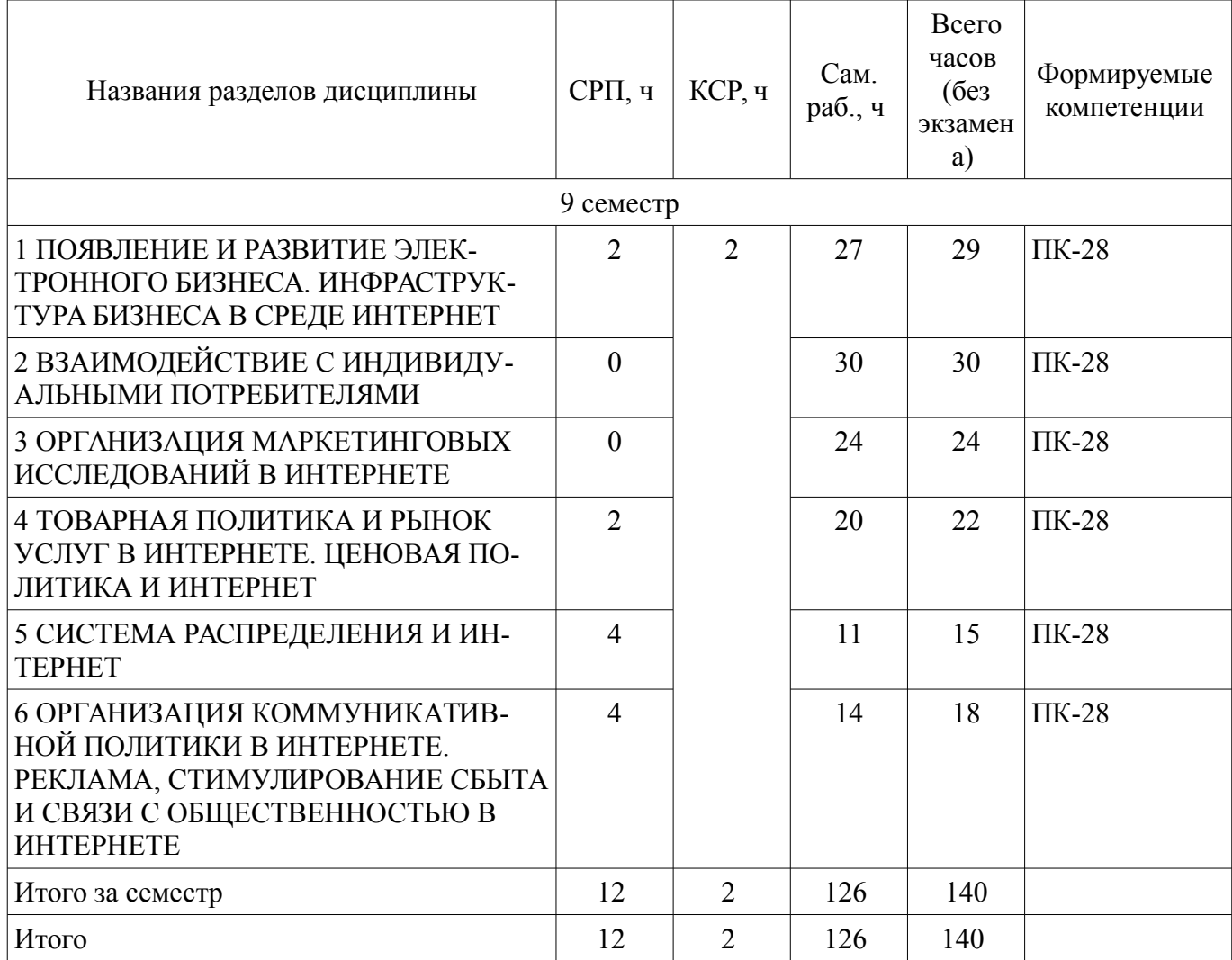

### **5.2. Содержание разделов дисциплины (самостоятельная работа под руководством преподавателя)**

Содержание разделов дисциплин (самостоятельная работа под руководством преподавателя) приведено в таблице 5.2.

Таблица 5.2 – Содержание разделов дисциплин (самостоятельная работа под руководством преподавателя)

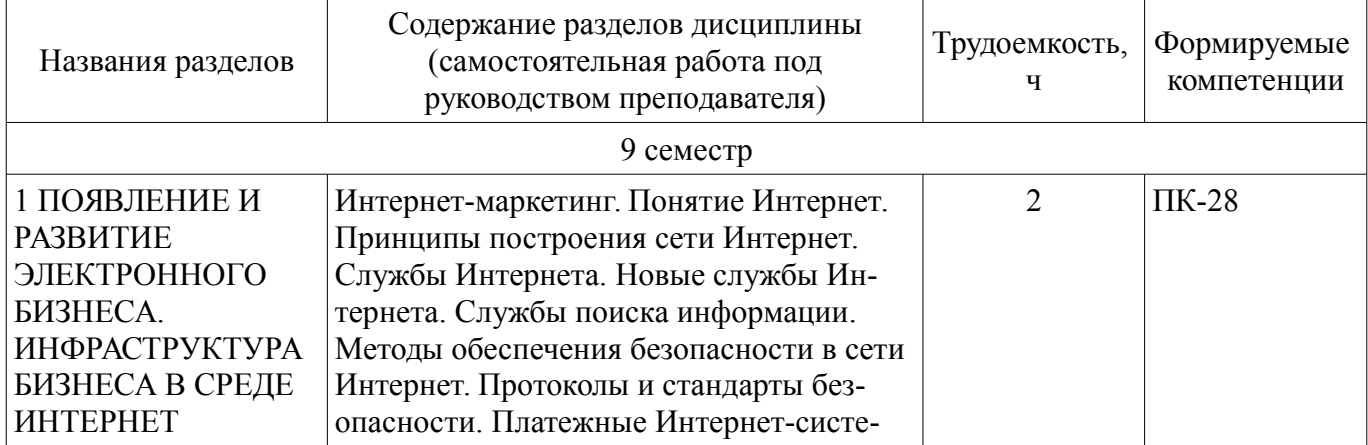

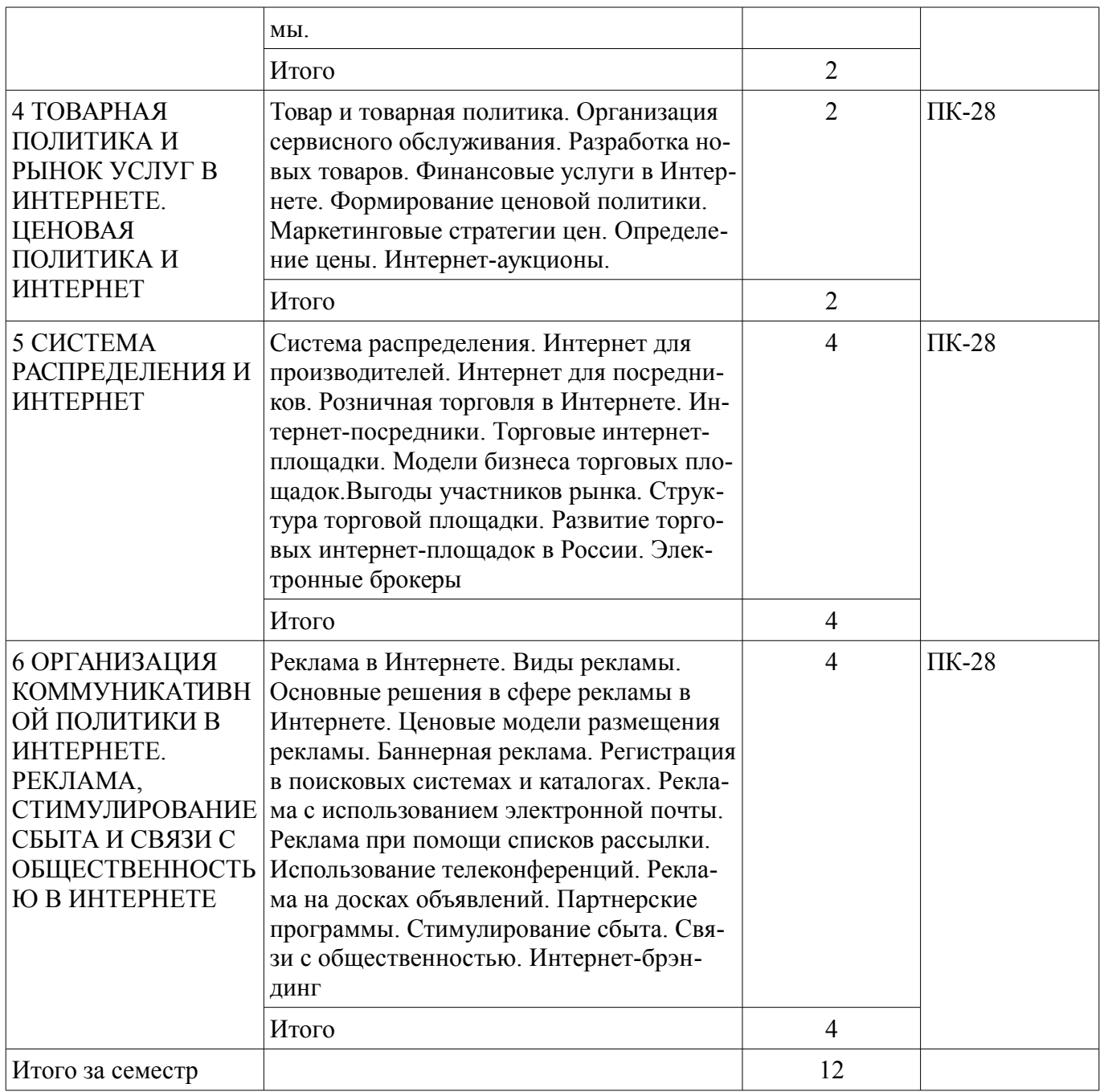

### **5.3. Разделы дисциплины и междисциплинарные связи с обеспечивающими (предыдущими) и обеспечиваемыми (последующими) дисциплинами**

Разделы дисциплины и междисциплинарные связи с обеспечивающими (предыдущими) и обеспечиваемыми (последующими) дисциплинами представлены в таблице 5.3. Таблица 5.3 – Разделы дисциплины и междисциплинарные связи

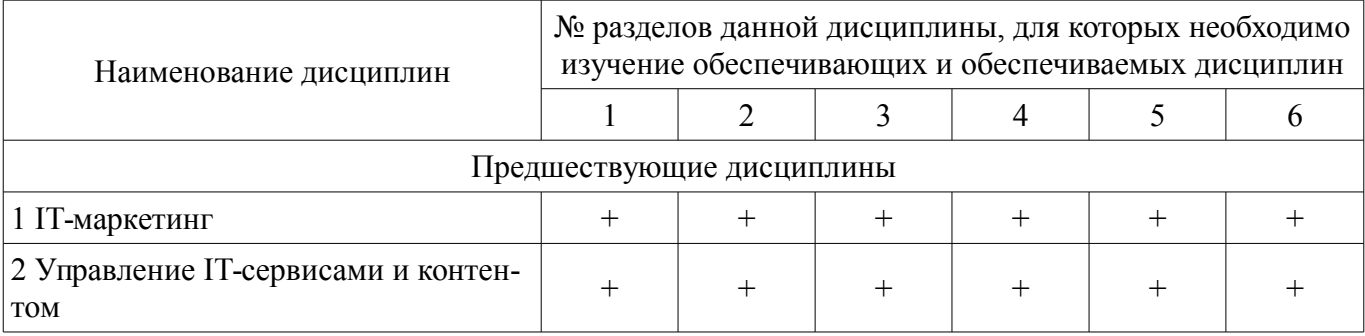

### **5.4. Соответствие компетенций, формируемых при изучении дисциплины, и видов занятий**

Соответствие компетенций, формируемых при изучении дисциплины, и видов занятий представлено в таблице 5.4.

### Таблица 5.4 – Соответствие компетенций, формируемых при изучении дисциплины, и видов занятий

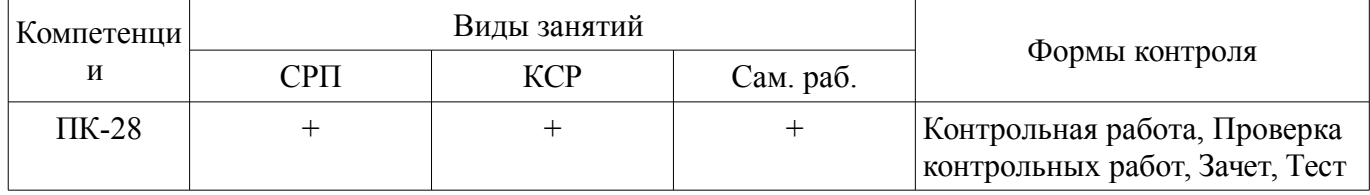

## **6. Интерактивные методы и формы организации обучения**

Не предусмотрено РУП.

## **7. Лабораторные работы**

Не предусмотрено РУП.

## **8. Контроль самостоятельной работы**

Виды контроля самостоятельной работы приведены в таблице 8.1. Таблица 8.1 – Виды контроля самостоятельной работы

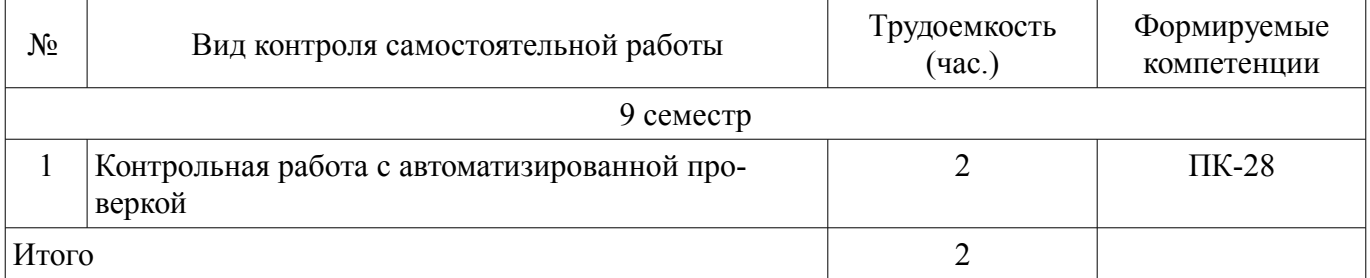

### **9. Самостоятельная работа**

Виды самостоятельной работы, трудоемкость и формируемые компетенции представлены в таблице 9.1.

Таблица 9.1 – Виды самостоятельной работы, трудоемкость и формируемые компетенции

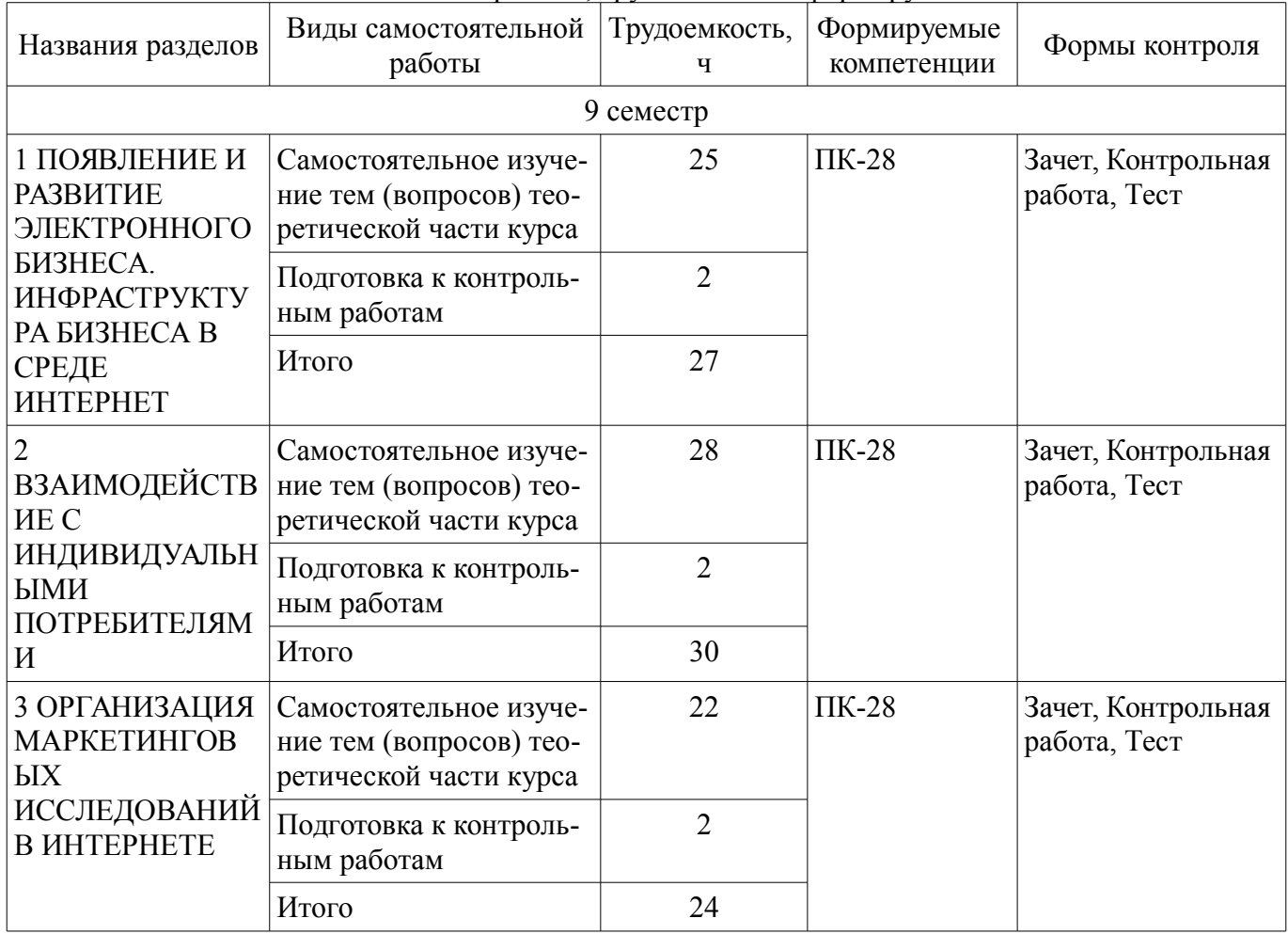

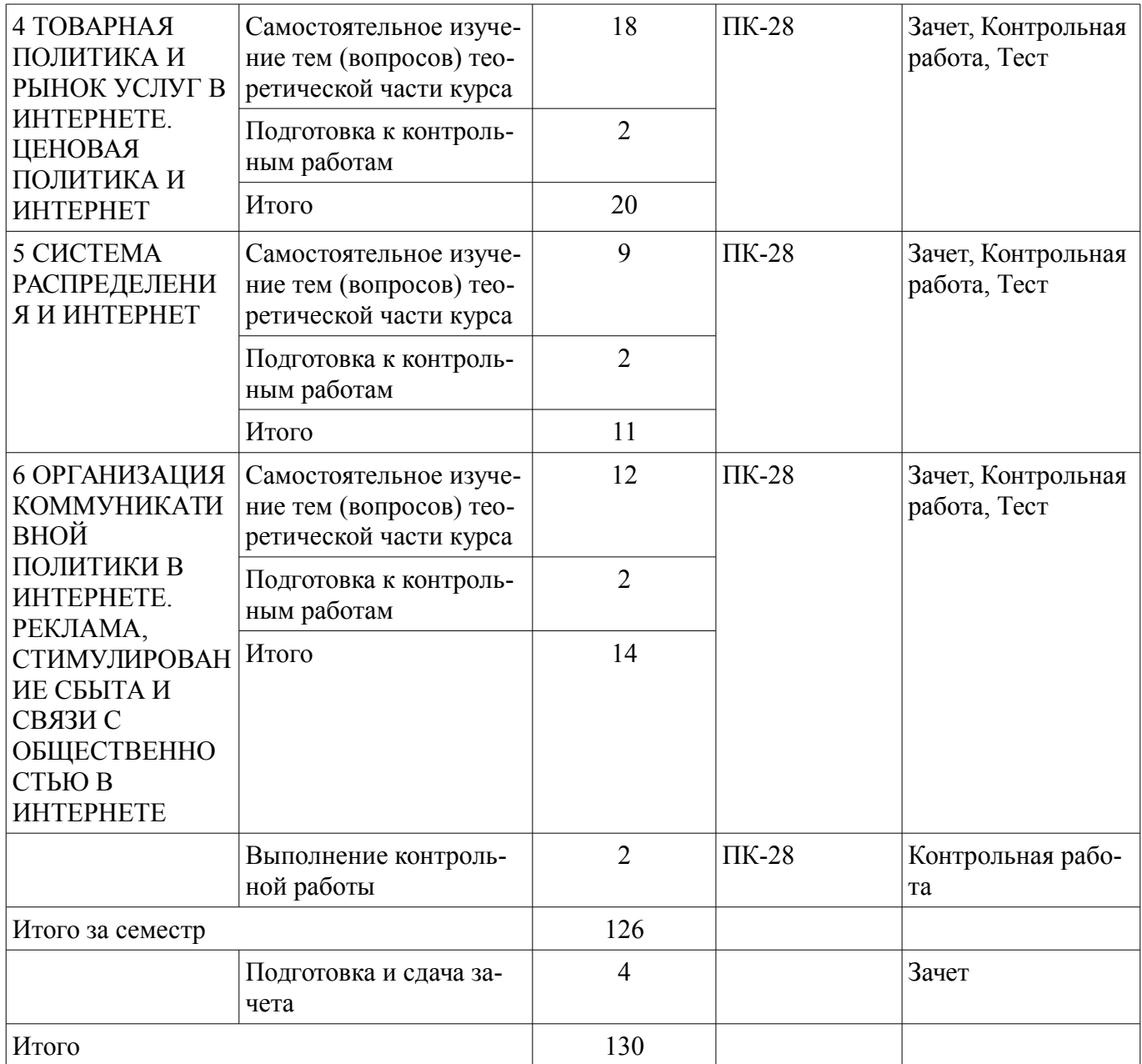

**10. Контроль самостоятельной работы (курсовой проект / курсовая работа)**  Не предусмотрено РУП.

**11. Рейтинговая система для оценки успеваемости обучающихся**  Рейтинговая система не используется.

### **12. Учебно-методическое и информационное обеспечение дисциплины**

### **12.1. Основная литература**

1. Зайцева Е.В. Основы электронного бизнеса [Электронный ресурс]: учебное пособие.- Томск ТМЦДО, 2009. - 254 с. Доступ из личного кабинета студента. - Режим доступа: https://study.tusur.ru/study/library/ (дата обращения: 21.08.2018).

### **12.2. Дополнительная литература**

1. Основы электронной коммерции и интернет-маркетинга [Электронный ресурс]: учебное пособие / Бараксанов Д. Н. – 2011. Доступ из личного кабинета студента. - Режим доступа: https://study.tusur.ru/study/library/ (дата обращения: 21.08.2018).

## **12.3. Учебно-методические пособия**

### **12.3.1. Обязательные учебно-методические пособия**

1. Зайцева Е.В. Основы электронного бизнеса: электронный курс / Е. В. Зайцева. – Томск ТУСУР, ФДО, 2018. Доступ из личного кабинета студента.

2. Бараксанов Д.Н. Электронный бизнес [Электронный ресурс]: методические указания по организации самостоятельной работы для студентов заочной формы обучения направления подготовки 38.03.05 Бизнес-информатика, обучающихся с применением дистанционных образовательных технологий / Д. Н. Бараксанов, Ю. П. Ехлаков. – Томск ФДО, ТУСУР, 2018. Доступ из личного кабинета студента. - Режим доступа: https://study.tusur.ru/study/library/ (дата обращения: 21.08.2018).

## **12.3.2. Учебно-методические пособия для лиц с ограниченными возможностями здоровья и инвалидов**

Учебно-методические материалы для самостоятельной и аудиторной работы обучающихся из числа лиц с ограниченными возможностями здоровья и инвалидов предоставляются в формах, адаптированных к ограничениям их здоровья и восприятия информации.

# **Для лиц с нарушениями зрения:**

- в форме электронного документа;
- в печатной форме увеличенным шрифтом.

### **Для лиц с нарушениями слуха:**

- в форме электронного документа;
- в печатной форме.

## **Для лиц с нарушениями опорно-двигательного аппарата:**

- в форме электронного документа;
- в печатной форме.

### **12.4. Профессиональные базы данных и информационные справочные системы**

1. КонсультантПлюс: www.consultant.ru (доступ из личного кабинета студента по ссылке https://study.tusur.ru/study/download/)

2. ЭБС «Юрайт»: www.biblio-online.ru (доступ из личного кабинета студента по ссылке https://biblio.fdo.tusur.ru/)

### **13. Материально-техническое обеспечение дисциплины и требуемое программное обеспечение**

## **13.1. Общие требования к материально-техническому и программному обеспечению дисциплины**

## **13.1.1. Материально-техническое и программное обеспечение дисциплины**

Кабинет для самостоятельной работы студентов

учебная аудитория для проведения занятий лабораторного типа, помещение для проведения групповых и индивидуальных консультаций, помещение для проведения текущего контроля и промежуточной аттестации, помещение для самостоятельной работы

634034, Томская область, г. Томск, Вершинина улица, д. 74, 207 ауд.

Описание имеющегося оборудования:

- Коммутатор MicroTeak;
- Компьютер PENTIUM D 945 (3 шт.);
- Компьютер GELERON D 331 (2 шт.);
- Комплект специализированной учебной мебели;
- Рабочее место преподавателя.

Программное обеспечение:

 $-7$ -zip

- Google Chrome
- Kaspersky Endpoint Security 10 для Windows
- Microsoft Windows
- OpenOffice
- КонсультантПлюс (с возможностью удаленного доступа)

## **13.1.2. Материально-техническое и программное обеспечение для самостоятельной работы**

Для самостоятельной работы используются учебные аудитории (компьютерные классы),

расположенные по адресам:

- 634050, Томская область, г. Томск, Ленина проспект, д. 40, 233 ауд.;
- 634045, Томская область, г. Томск, ул. Красноармейская, д. 146, 201 ауд.;
- 634034, Томская область, г. Томск, Вершинина улица, д. 47, 126 ауд.;
- 634034, Томская область, г. Томск, Вершинина улица, д. 74, 207 ауд.

Состав оборудования:

- учебная мебель;
- компьютеры класса не ниже ПЭВМ INTEL Celeron D336 2.8ГГц. 5 шт.;

- компьютеры подключены к сети «Интернет» и обеспечивают доступ в электронную информационно-образовательную среду университета.

Перечень программного обеспечения:

- Microsoft Windows;
- OpenOffice;
- Kaspersky Endpoint Security 10 для Windows;
- 7-Zip;
- Google Chrome.

#### **13.2. Материально-техническое обеспечение дисциплины для лиц с ограниченными возможностями здоровья и инвалидов**

Освоение дисциплины лицами с ограниченными возможностями здоровья и инвалидами осуществляется с использованием средств обучения общего и специального назначения.

При занятиях с обучающимися **с нарушениями слуха** предусмотрено использование звукоусиливающей аппаратуры, мультимедийных средств и других технических средств приема/передачи учебной информации в доступных формах, мобильной системы преподавания для обучающихся с инвалидностью, портативной индукционной системы. Учебная аудитория, в которой занимаются обучающиеся с нарушением слуха, оборудована компьютерной техникой, аудиотехникой, видеотехникой, электронной доской, мультимедийной системой.

При занятиях с обучающимися **с нарушениями зрениями** предусмотрено использование в лекционных и учебных аудиториях возможности просмотра удаленных объектов (например, текста на доске или слайда на экране) при помощи видеоувеличителей для комфортного просмотра.

При занятиях с обучающимися **с нарушениями опорно-двигательного аппарата** используются альтернативные устройства ввода информации и другие технические средства приема/передачи учебной информации в доступных формах, мобильной системы обучения для людей с инвалидностью.

## **14. Оценочные материалы и методические рекомендации по организации изучения дисциплины**

#### **14.1. Содержание оценочных материалов и методические рекомендации**

Для оценки степени сформированности и уровня освоения закрепленных за дисциплиной компетенций используются оценочные материалы в составе:

#### **14.1.1. Тестовые задания**

Какой эффект достигается при использовании систем электронной коммерции в новом бизнес-проекте?

- 1) Локализация коммуникаций;
- 2) Обострение конкуренции;
- 3) Увеличение пути товара от поставщика заказчику;
- 4) Появляется возможность оплачивать наличными денежными средствами.

Заказчик производит декоративные украшения. Какой сектор электронной коммерции необходимо при этом рассматривать?

- 1) C2C;
- 2) B2B;
- 3) G2B;

4) G2C.

Заказчик создает новый бизнес-проект и для этого ему необходим интернет-магазин. Какая последовательность шагов должна быть обеспечена внутри интернет-магазина?

1) Поиск товара - Формирование корзины заказа - Получение заказа;

2) Формирование корзины - Оплата заказа - Отправка заказа - Получение заказа;

3) Поиск товара - Получение подробной информации о товаре - Формирование корзины -

Оформление заказа - Оплата заказа - Получение заказа;

4) Звонок в интернет-магазин - Оформление заказа по телефону - Назначение даты получения заказа

Необходимо разработать каталог товаров для интернет-магазина. Как будет влиять увеличения числа возможных сортировок каталога товаров?

1) Усложнять возможность поиска товаров в каталоге;

2) Каталог товаров будет загружаться быстрее;

3) Клиент сможет заказать доставку товаров на нужный адрес;

4) Оказывать помощь клиенту в поиске товара в каталоге.

Какой фактор в работе с данными влияет на выбор технологии реализации каталога това-

ров?

1) Температура окружающей среды;

2) Новизна технологий;

3) Язык программирования;

4) Частое изменение данных в каталоге.

Принято решение о разработке собственного программного обесппечения для интернетмагазина. Какие преимущества такого подхода?

1) Безграничные возможности внесения изменений;

2) Возможно организовывать доставку товаров в нужное время;

3) Упрощается взаимодействие с поставщиками;

4) Клиент проявит большую лояльность.

Необходимо решение задач повышения эффективности работы и снижения затрат вовлеченных в цепочку компаний, которые должны интенсифицировать информационный обмен друг с другом. Какой тип информационных систем необходимо применить для решения данных задач?

1) Система управления контентом;

2) Система управления отношениями с поставщиками;

3) Система документооборота предприятия;

4) Система планирования материальных потребностей.

Какая задача решается, если применяется такой подход, что все способы и средства коммуникации с ними, включая работу менеджера по продажам, рекламу, доставку, сервис, информационное обеспечение направлены не только на удовлетворение потребности клиента, но и предопределение его ожиданий, запросов и предпочтений?

1) Повышение лояльности клиента к компании и ее продукции;

2) Снижение издержек в цепочке поставок товаров;

3) Снижение затрат на IT-инфраструктуру;

4) Формулируются задачи для открытия офлайн-точки продаж.

Какая модель электронной торговой площадки наиболее подходит для торговли стандартизованной продукцией, типовыми товарами с достаточно узкой номенклатурой в каждой товарной группе, таким образом, чтобы она была привлекательна для рынков, где спрос и цены нестабильны, и позволяла участникам рынка оперативно реагировать на изменение конъюнктуры?

1) Электронный аукцион;

2) Рыночная площадка;

3) Биржевая модель;

4) Модель электронного каталога.

Разрабатывается новая электронная торговая площадка. Какие виды комиссии с транзакции могут взиматься компанией владельцем электронной торговой площадки в качестве дохода?

1) За аренду серверного оборудования;

2) За предоставление широкополосного интернет-канала;

3) Процент или фиксированная сумма с каждой транзакции;

4) За защиту базы данных сделок.

Какой фактор является несущественным при выборе электронной платежной системы для нужд бизнес-проекта?

1) Соблюдение конфиденциальности;

2) Сохранение целостности информации;

3) Защищенность сторон от рисков;

4) Возможность приема оплаты почтовым переводом.

Какой эффект будет наблюдаться при расширении функциональных возможностей доступных клиентам банка через системы интернет-банкинга?

1) Система интернет-банкинга становится более востребованной;

2) Происходит отток клиентов банка;

3) Стоимость использования интернет-банкинга для конечного потребителя будет ежемесячно снижаться;

4) Количество физических офисов банка будет увеличиваться.

Бизнес-проекту необходимо организовать прием платежей с помощью банковских карт. Какой банк обеспечит обработку запросов на авторизацию, перечисление на расчетные счета средств за товары и услуги, предоставленные по картам?

1) Банк-эмитент;

2) Банк-эквайер;

3) Кредитный банк;

4) Дебетовый банк.

Разрабатывая бизнес-план для проекта, не были рассмотрены издержки, возникающие при взаимодействии с электронной платежной системой. Какие издержки появятся в бизнес-плане?

1) Транзакционные издержки и расходы на подключение к электронной платежной системе;

2) Новых издержек не появится;

3) Издержки на подключение к электронной платежной системе;

4) Платежи банку-эмитенту.

В рамках проекта обмен документами налажен с помощью системы электронного документооборота, а сами передаваемые документы подписываются электронной цифровой подписью (ЭЦП). Свидетельствует ли тот факт, что заверенный ЭЦП документ заверен конкретным физическим лицом?

1) ЭЦП однозначно указывает на физическое лицо, которое подписало электронный документ;

2) ЭЦП никак не связана с физическим лицом;

3) ЭЦП свидетельствует о том, что электронный документ заверен конкретным криптографическим ключом;

4) Подлинность заверения электронного документа нужно проверить с помощью телефонного разговора.

Для реализации проекта требуется обеспечить безопасный прием платежей с использованием банковских карт. Какой протокол обеспечит кросс-аутентификацию счета держателя карточки, продавца и банка продавца для проверки готовности оплаты товара, целостность и секретность сообщения, шифрование ценных и уязвимых данных?

1) SSL;

2) SET;

 $3)$  http;

4) tcp.

Для составления бизнес-плана были проведены маркетинговые исследования. В каком случае необходимо проведение первичных маркетинговых исследований?

1) Необходимо выполнить повторные маркетинговые исследования;

2) Когда результаты вторичных исследований опровергают выдвинутые гипотезы;

3) Требуется выделить области деятельности предприятия;

4) Обнаружена недостаточность данных, полученных в ходе кабинетных исследований.

Отрасль создаваемого бизнес-проекта сопряжена с традиционной экономикой. Как должны

проводиться маркетинговые исследования?

1) Необходимо комбинировать инструменты традиционного и интернет-маркетинга;

2) Необходимо осуществлять поиск всей информации, касательно предмета маркетинговых исследований, в сети Интернет;

3) Необходимо применять традиционные маркетинговые инструменты;

4) Необходимо провести бенчмаркинг.

Какой эффект можно достичь, применяя интерактивность интернет-рекламы?

1) Интернет-реклама станет менее навязчивой;

2) Интернет-реклама окажет более целенаправленное воздействие на пользователей;

3) Рекламодатель может наиболее широко и полно представить рекламируемые товары и услуги;

4) Эффект будет сопоставим с обычной рекламой. Какой механизм позволяет повысить рекламное воздействие на целевую группу пользователей?

1) Таргетинг;

2) Механизм адаптации рекламы;

3) Механизм повышения рекламного воздействия;

4) Механизм создания рекламного профиля рекламодателя.

#### **14.1.2. Зачёт**

Приведены примеры типовых заданий из банка контрольных тестов, составленных по пройденным разделам дисциплины.

1 Назовите термин, означающий любые формы сделок, при которых взаимодействие сторон осуществляется электронным способом.

1. Электронная коммерция

2. Бизнес-бизнес

3. Бизнес-потребитель

4. Электронная модель

2 К какой категории электронного бизнеса относится Интернет-магазин?

1. Бизнес-бизнес

2. Бизнес-потребитель

3. Потребитель-потребитель

4. Бизнес-администрация

3 К какой зоне относится домен mil?

1. Географическая

2. Организационная

3. Мировая

4. Сетевая

4 Какое понятие определяется как состояние устойчивости информации к случайным или преднамеренным воздействиям, исключающее недопустимые риски ее уничтожения, искажения и раскрытия, которые приводят к материальному ущербу владельца или пользователя информации?

1. Целостность информации

2. Конфиденциальность информации

3. Безопасность информации

4. Засекреченность информации

5 Назовите термин, обозначающий систему проведения расчетов между финансовыми коммерческими организациями и пользователями в процессе покупки/продажи товаров и услуг через Интернет?

1. Платежная система в Интернете

2. Электронные деньги

3. Кредитная карта

4. Web-money

6 Как называется система мероприятий по сбору, сортировки, анализу и представлению маркетинговой информации, используемая при принятии маркетинговых решений?

1. Маркетинговая система

2. Маркетинговая информационная система

- 3. Маркетинговая интерактивная система
- 4. Информационная система
- 7. Являются ли телеконференции источниками вторичных данных?
- 1. Нет, только Web-страницы
- 2. Да, являются
- 3. Нет, только Web-сайты
- 4. Нет, только Web-сайты и Web-страницы
- 8 Кто побеждает в аукционе закрытых предложений?
- 1. Тот, кто предложил наивысшую цену
- 2. Тот, кто предложил наименьшую цену
- 3. Тот, кто предложил цену, предшествующую максимальной
- 4. Тот, кто предложил цену, предшествующую минимальной
- 9 К какому типу серверов относится сайт PostMaster Direct Response?
- 1. Рассылочный сервер
- 2. Почтовый сервер
- 3. Банерный сервер
- 4. Интернет-аукцион

10 Как называется метод привлечения новых посетителей и увеличения объемов продаж, используемый FAO Schwartz?

- 1. Партнерская программа
- 2. Электронная рассылка
- 3. Банерная реклама
- 4. Электронная реклама

11 Как называется метод привлечения новых посетителей и увеличения объемов продаж, используемый Omaha Steak?

- 1. Партнерская программа
- 2. Электронная рассылка
- 3. Банерная реклама
- 4. Электронная реклама
- 12 К какому типу программ относится Listserv?
- 1. Системным
- 2. Автоматической рассылки
- 3. Прикладным
- 4. Закрытым
- 13 Назовите аббревиатуру стоимости рекламы за тысячу щелчков мышью.
- 1. CPA
- 2. CPC
- 3. CPS
- 4. CPM

14 Как называется реклама, направленная на создание благоприятного образа фирмы и това-

- ра?
- 1. Имидж-реклама
- 2. Стимулирующая реклама
- 3. Банерная реклама
- 4. Электронная реклама
- 15 Как называется вид брокера, предоставляющего свои услуги через Интернет?
- 1. Дисконтный
- 2. Классический
- 3. Электронный
- 4. Компьютерный
- 16 На какой платформе построена торговая площадка FP-Xchange?
- 1. Oracle Exchange
- 2. FoxPro
- 3. Access

4. Excel

17 К какому типу Интернет-посредников относится сайт RLE?

1. Поисковая система

2. Каталог

3. Портал

4. Банерная сеть

18 Что является главным элементом розничной торговли через Интернет?

1. Интернет-страхование

2. Интернет-магазин

3. Интернет-аукцион

4. Электронная коммерция

19 Как называется канал маркетинга, состоящий из производителя, напрямую продающего свой товар конечному потребителю?

1. Канал нулевого уровня

2. Одноуровневый канал

3. Двухуровневый канал

4. Трехуровневый канал

20 Как называется тип посредника, осуществляющего свои операции от своего имени и за свой счет?

1. Дилер

- 2. Дистрибьютор
- 3. Комиссионер
- 4. Брокер

## **14.1.3. Темы контрольных работ**

Электронный бизнес

Вопрос 1

К какой категории электронного бизнеса относится взаимодействие власти и малого бизнеса на официальном сайте мэрии?

1. Бизнес-бизнес

- 2. Бизнес-потребитель
- 3. Потребитель-потребитель
- 4. Бизнес-администрация

Вопрос 2

Назовите термин, означающий теорию и методологию организации маркетинга в гипермедийной среде Интернета.

- 1. Интернет-маркетинг
- 2. Электронный бизнес
- 3. Электронная коммерция
- 4. Интернет-бизнес

Вопрос 3

На каком коммуникационном протоколе базируется Интернет?

- 1. UDP
- 2. SMTP
- 3. TCP/IP

4. ISP

Вопрос 4

Как называется организация, предоставляющая доступ в Интернет?

- 1. Модератор
- 2. Администратор
- 3. Поставщик услуг Интернета
- 4. Интернет-сервер
- Вопрос 5

Как называются компьютеры, которые физически соединяют компьютеры друг с другом и с помощью специального программного обеспечения передают пакеты из одной сети в другую?

1. Серверы

2. Маршрутизаторы

3. Идентификаторы

4. Инсталляторы

Вопрос 6

К какой зоне относится домен uk?

1. Географическая

2. Организационная

3. Мировая

4. Сетевая

Вопрос 7

Как называется модель доставки информации потребителям, в которой информация предоставляется по запросу?

1. "Один-одному"

2. "Один ко многим"

3. Pull

4. Push

Вопрос 8

Как называется характеристика протекания процесса коммуникации, определяемая отношением друг к другу коммуникационных сообщений или отношением текущего коммуникационного сообщения к предшествующему?

1. Интерактивность

2. Постоянство

3. Гипермедийность

4. Аутентификация

Вопрос 9

Какие действия выполняются при анализе текста по отношению к стоп-словам?

1. Удаления из текста

2. Вычисления частоты вхождения стоп-слова в текст

3. Вычисления ранга частоты вхождения стоп-слова в текст

4. Подсчитывается количество стоп-слов в тексте

Вопрос 10

Учет морфологии языка означает, что.

- 1. Машина автоматически учитывает все формы данного термина
- 2. Машина автоматически ведет поиск по словосочетанию
- 3. Машина автоматически ведет поиск по фразе

4. Машина полуавтоматически ведет поиск по фразе

## **14.1.4. Методические рекомендации**

Учебный материал излагается в форме, предполагающей самостоятельное мышление студентов, самообразование. При этом самостоятельная работа студентов играет решающую роль в ходе всего учебного процесса.

Начать изучение дисциплины необходимо со знакомства с рабочей программой, списком учебно-методического и программного обеспечения. Самостоятельная работа студента включает работу с учебными материалами, выполнение контрольных мероприятий, предусмотренных учебным планом.

В процессе изучения дисциплины для лучшего освоения материала необходимо регулярно обращаться к рекомендуемой литературе и источникам, указанным в учебных материалах; пользоваться через кабинет студента на сайте Университета образовательными ресурсами электроннобиблиотечной системы, а также общедоступными интернет-порталами, содержащими научнопопулярные и специализированные материалы, посвященные различным аспектам учебной дисциплины.

При самостоятельном изучении тем следуйте рекомендациям:

- чтение или просмотр материала необходимо осуществлять медленно, выделяя основные идеи; на основании изученного составить тезисы. Освоив материал, попытаться соотнести теорию

с примерами из практики;

- если в тексте встречаются термины, следует выяснить их значение для понимания дальнейшего материала;

- необходимо осмысливать прочитанное и изученное, отвечать на предложенные вопросы.

Студенты могут получать индивидуальные консультации с использованием средств телекоммуникации.

По дисциплине могут проводиться дополнительные занятия в форме вебинаров. Расписание вебинаров публикуется в кабинете студента на сайте Университета. Запись вебинара публикуется в электронном курсе по дисциплине.

### **14.2. Требования к оценочным материалам для лиц с ограниченными возможностями здоровья и инвалидов**

Для лиц с ограниченными возможностями здоровья и инвалидов предусмотрены дополнительные оценочные материалы, перечень которых указан в таблице 14.

Таблица 14 – Дополнительные материалы оценивания для лиц с ограниченными возможностями здоровья и инвалидов

![](_page_15_Picture_275.jpeg)

### **14.3. Методические рекомендации по оценочным материалам для лиц с ограниченными возможностями здоровья и инвалидов**

Для лиц с ограниченными возможностями здоровья и инвалидов предусматривается доступная форма предоставления заданий оценочных средств, а именно:

- в печатной форме;
- в печатной форме с увеличенным шрифтом;
- в форме электронного документа;
- методом чтения ассистентом задания вслух;
- предоставление задания с использованием сурдоперевода.

Лицам с ограниченными возможностями здоровья и инвалидам увеличивается время на подготовку ответов на контрольные вопросы. Для таких обучающихся предусматривается доступная форма предоставления ответов на задания, а именно:

- письменно на бумаге;
- набор ответов на компьютере;
- набор ответов с использованием услуг ассистента;
- представление ответов устно.

Процедура оценивания результатов обучения лиц с ограниченными возможностями здоровья и инвалидов по дисциплине предусматривает предоставление информации в формах, адаптированных к ограничениям их здоровья и восприятия информации:

### **Для лиц с нарушениями зрения:**

- в форме электронного документа;
- в печатной форме увеличенным шрифтом.

## **Для лиц с нарушениями слуха:**

- в форме электронного документа;
- в печатной форме.

### **Для лиц с нарушениями опорно-двигательного аппарата:**

- в форме электронного документа;
- в печатной форме.

При необходимости для лиц с ограниченными возможностями здоровья и инвалидов процедура оценивания результатов обучения может проводиться в несколько этапов.